## **Tutoriels complémentaires**

- [Paramétrage de calcul@tice](https://wiki.primtux.fr/doku.php/calculatice)
- [Vérifier la somme MD5](https://wiki.primtux.fr/doku.php/verifier-md5)

From: <https://wiki.primtux.fr/>- **PrimTux - Wiki**

Permanent link: **[https://wiki.primtux.fr/doku.php/tutoriels\\_complementaires](https://wiki.primtux.fr/doku.php/tutoriels_complementaires)**

Last update: **2016/11/29 20:06**

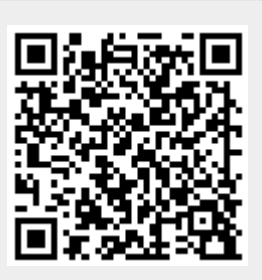